PhD course 2023

## Epidemiological methods in medical research

Interaction, quantitative covariates

Clayton & Hills, Ch. 24.3-7, 25-26

23 February 2023

Per Kragh Andersen

#### Diet data, additive model for the log(Rate)

| Parameter      | Estimate $(M)$ SD $(S)$ |        | VV   |
|----------------|-------------------------|--------|------|
| Corner         | $-5.4180$               | 0.4420 |      |
| Exposure $(1)$ | 0.8697                  | 0.3080 | 797  |
| Age $(1)$      | 0.1290                  | 0.4753 | 0.07 |
| Age $(2)$      | 0.6920                  | 0.4614 | 2.25 |

Table 24.1. Program output for the diet data

Max. log-likelihood is -247.03

## Interaction

We have assumed that the effect of exposure is constant over age bands (and vice versa).

```
Is that reasonable?
```
Or is there interaction between age and exposure?

 $log(Rate)=$ Corner + Exposure + Age + Exposure $\cdot$ Age

Note the relationship with the Breslow-Day test for homogeneity over age strata. However, we now:

- $\bullet$  $\bullet\,$  get a quantification of heterogeneity
- $\bullet$  are able to adjust for other explanatory variables when examining interaction

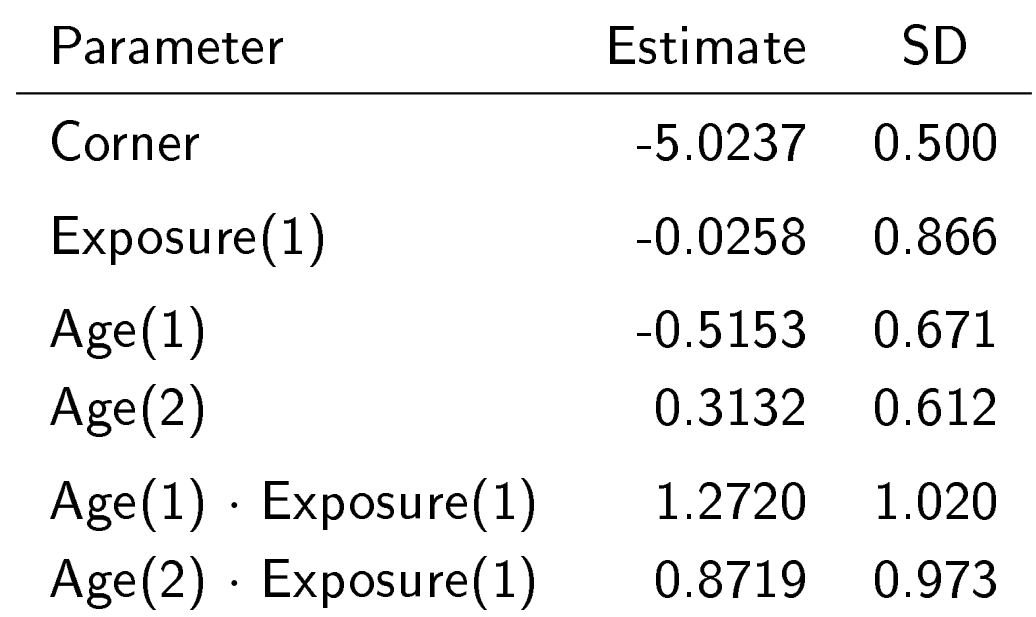

Table 24.5. Estimates of parameters in the model with interaction

Test for no interaction: Max. log likelihood for

Corner +  $Age + Exposure + Age. Exposure$ 

is -246.19 leading to the LR test 1.67 (2 d.f.)

#### Illustrative example without interaction Table 22.4

Exposure

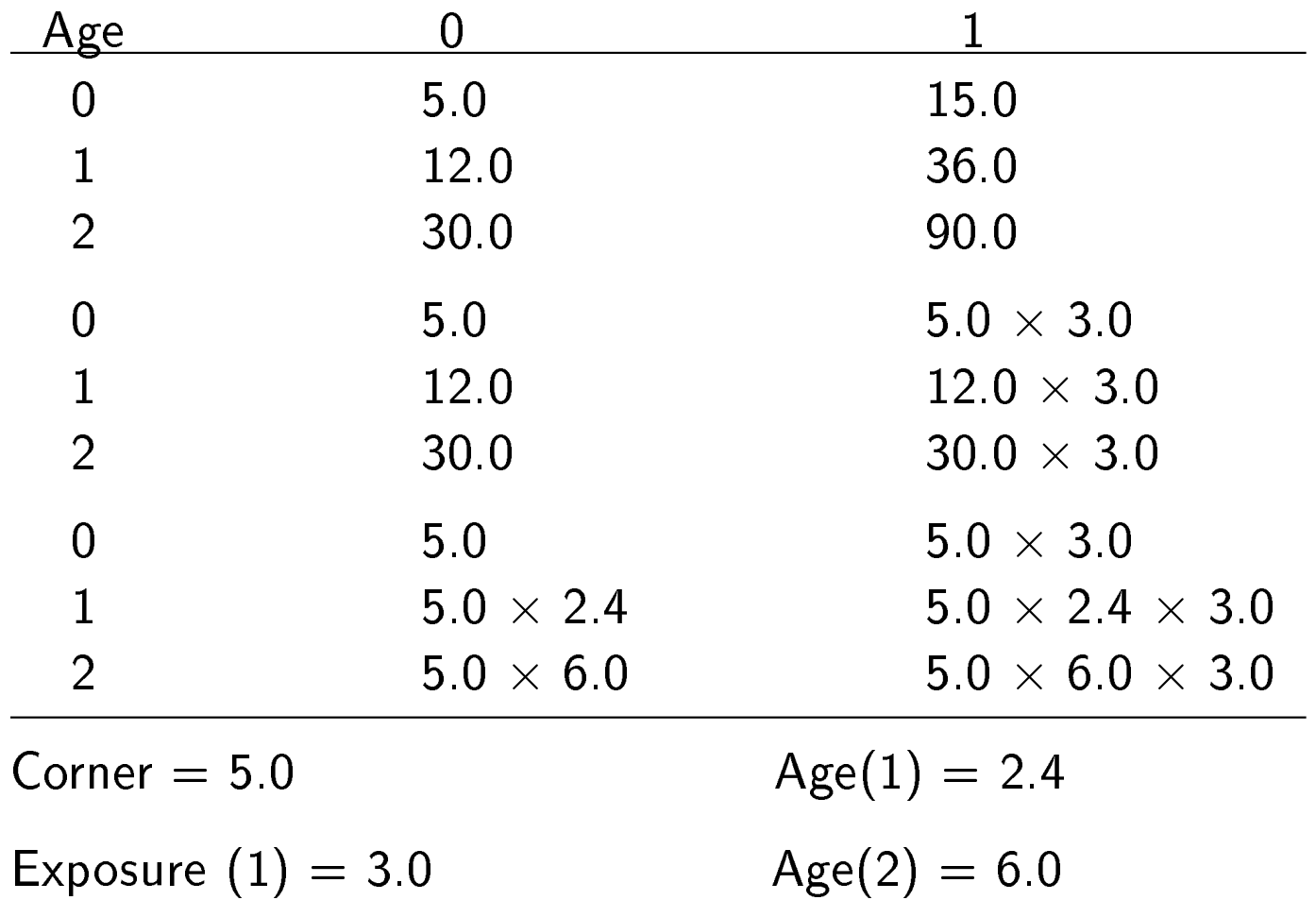

# Example: Illustrative values of rates with interaction

Table 24.2. Definition of interactions in terms of exposure

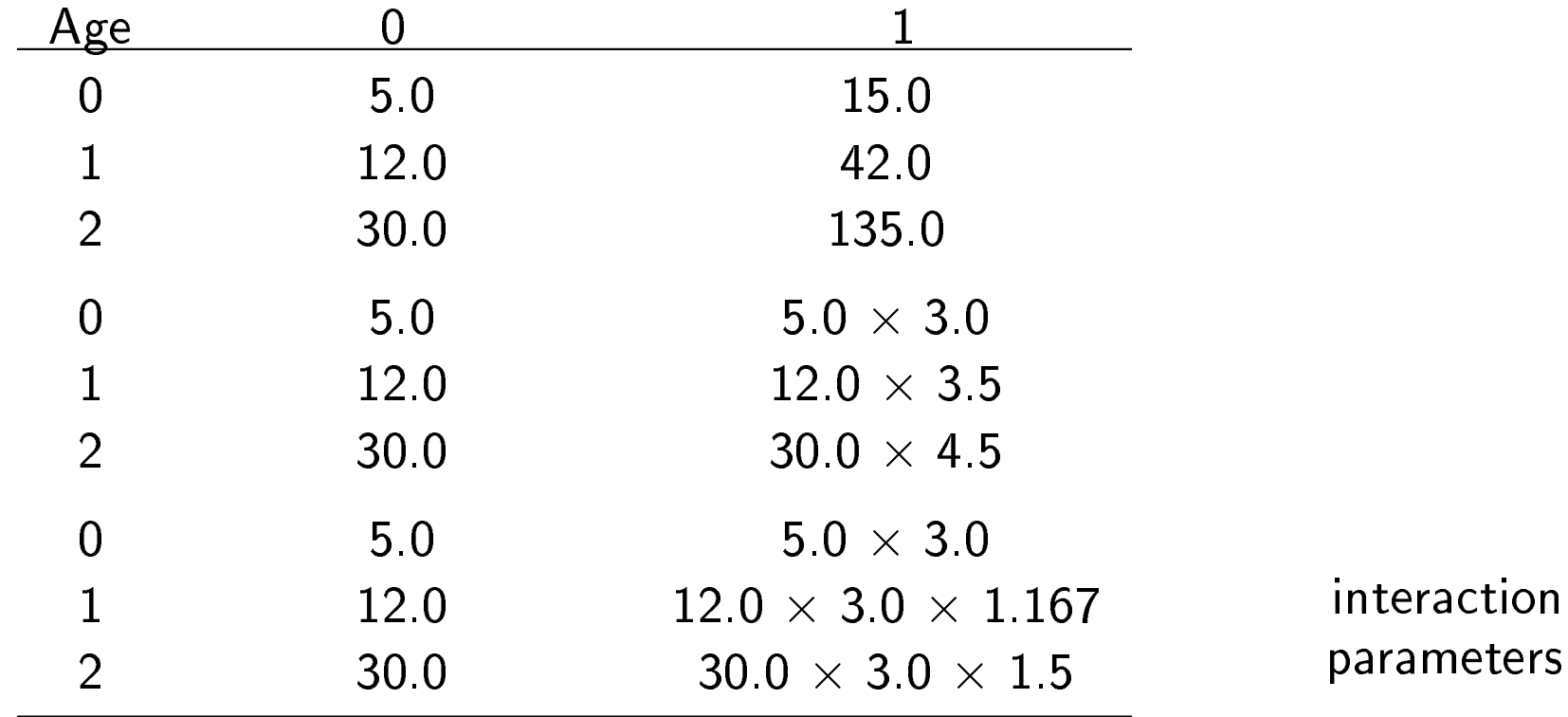

Exposure

## Example: Illustrative values of rates with interaction

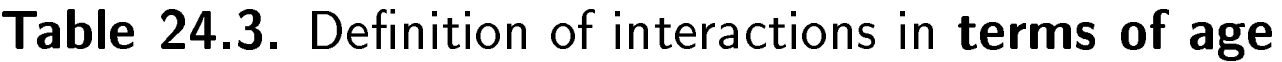

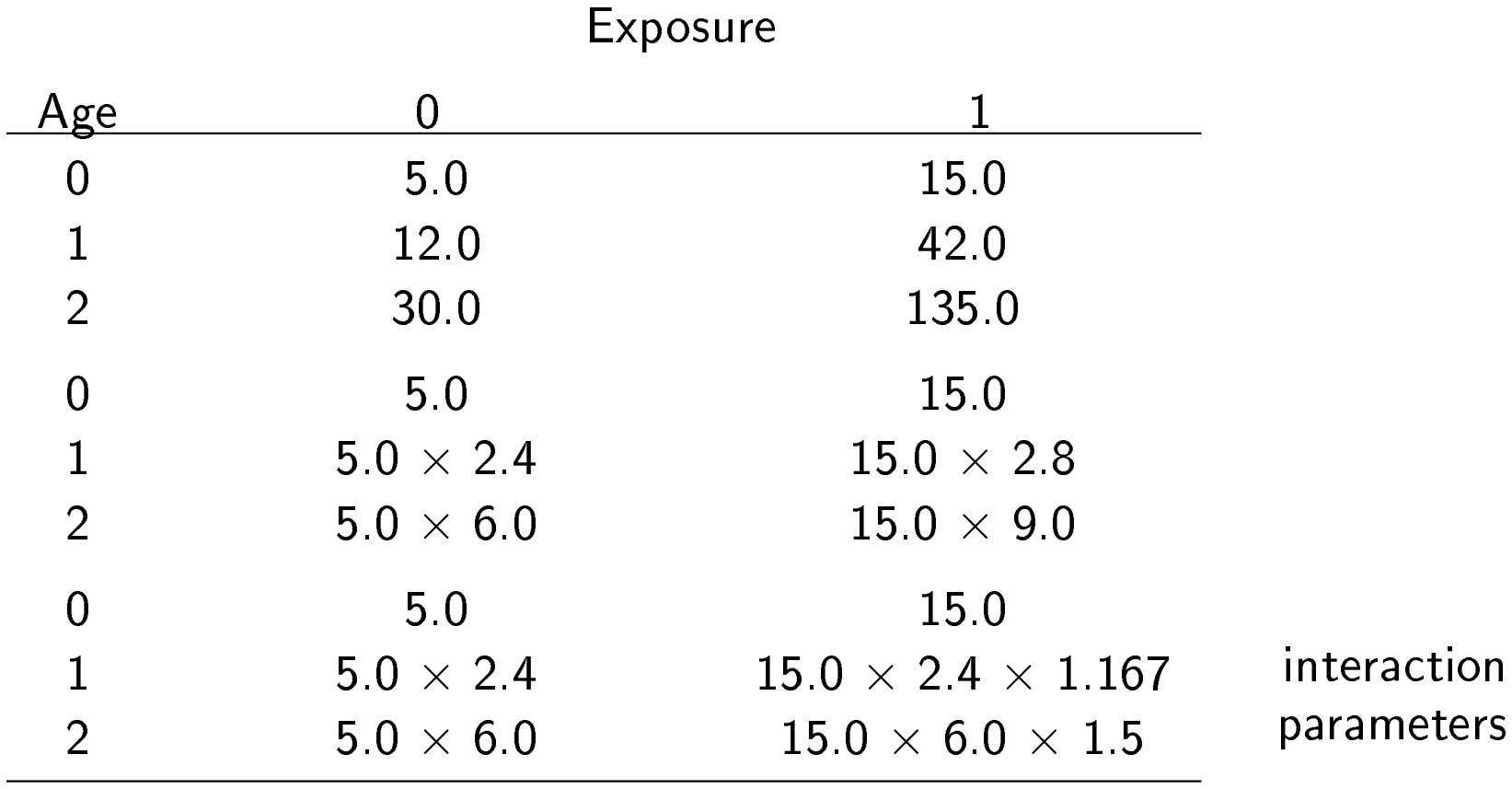

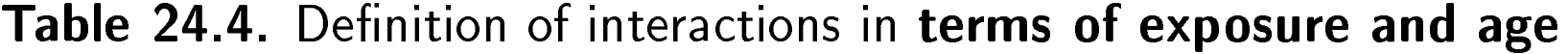

Exposure

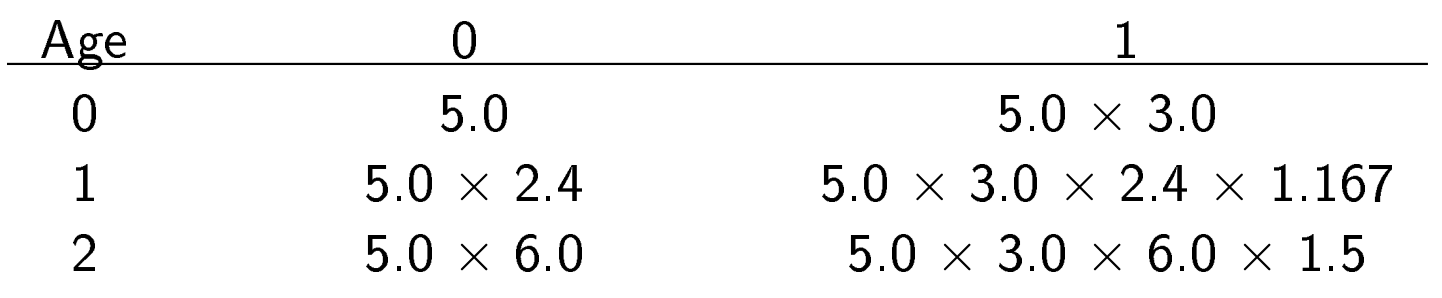

#### Exercise 24.4, p. 242

Table 22.6. Energy intake and IHD incidence per 1000 person-years

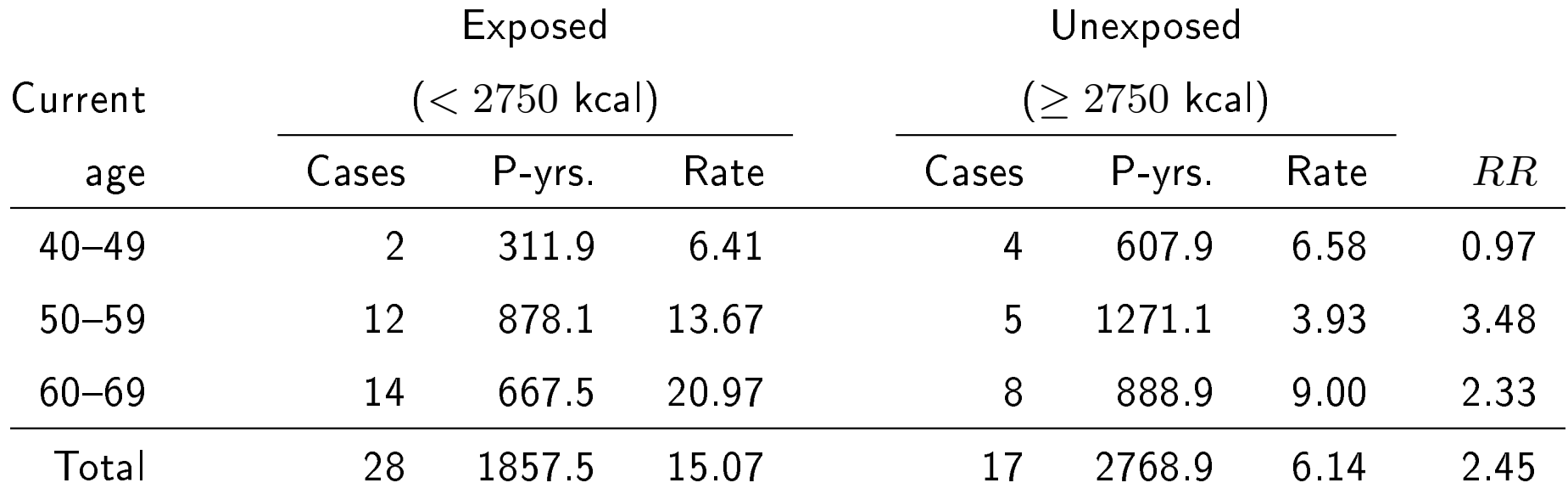

Verify that, in the model with interaction, the Corner is the log(observed rate) for the youngest unexposed, and Exposure(1) is the log(observed rate ratio) for exposure among the youngest.

#### Exercise 24.4: solution

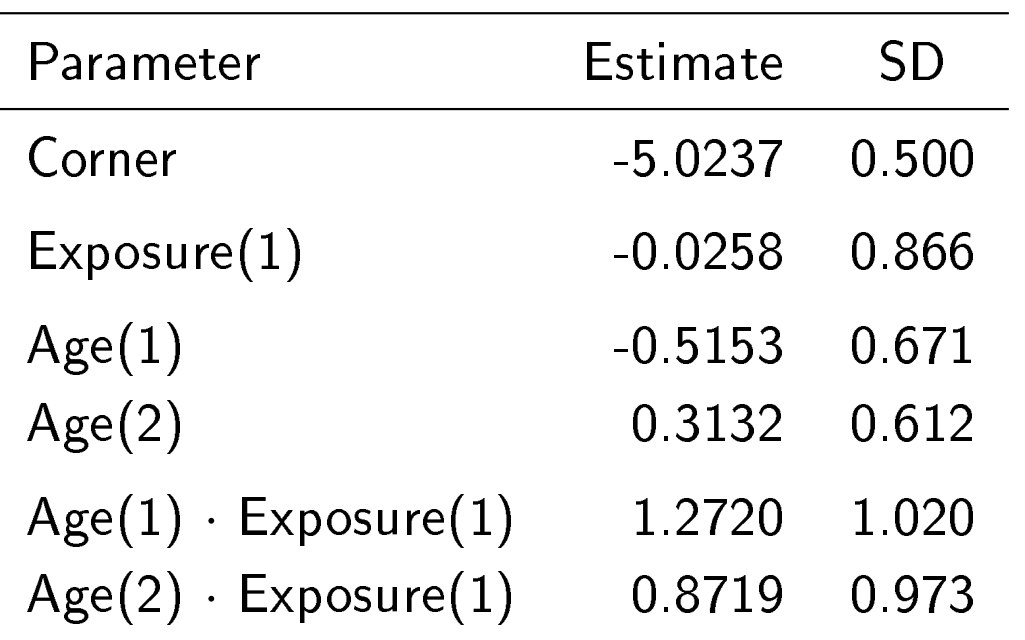

$$
\log \frac{4}{607.9} = -5.0237, \log \frac{\frac{2}{311.9}}{\frac{4}{607.9}} = -0.0258
$$

(except for rounding errors)

#### SAS and R code

```
proc genmod data=ihd;
class exposure (ref='0') age (ref='0') ;
model cases=exposure age exposure*age/dist=poisson offset=lpyrs type3;
run;
```

```
# Fit Poisson regression model with interaction
fit \leq glm(cases \in factor(exposure) + factor(age) +
    factor(age):factor(exposure) + offset(log(pyrs)), ihd, family = "poisson")
summary(fit)
```

```
# and compare with model without interaction
fit0 <- glm(cases \tilde{ } factor(exposure) + factor(age) +
     offset(log(pyrs)), ihd, family = "poisson")
```

```
anova(fit0,fit,test="Chisq")
```
Table 24.5. Reporting estimates from the model with interaction:

Reparametrize into separate effects of Exposure within each Age band.

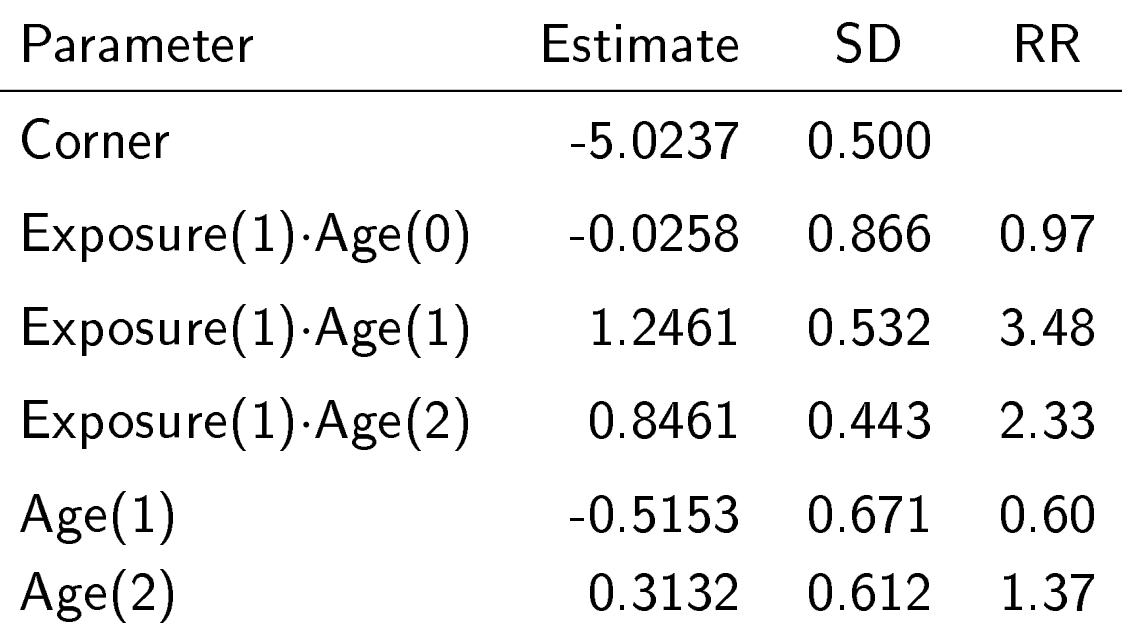

This parametrization may be obtained by excluding the 'main effect' of exposure, e.g. in SAS:

```
MODEL cases = age exposure*age / ...
```
#### Interactions: which to study?

When the model contains p covariates there are  $p(p-1)/2$  possible two-factor interactions (e.g., 45 for  $p = 10$ ).

It is out of the question to study them all, so a general recommendation is to restrict attention to those that were pre-specified in the research protocol:

"Don't ask a question if you are not interested in the reply!"

There will also be a type I error problem: "if you ask too many questions you will get too many wrong answers".

## Interaction is scale dependent (Sect. 26.6)

Table of disease rates (say, per 1000 years):

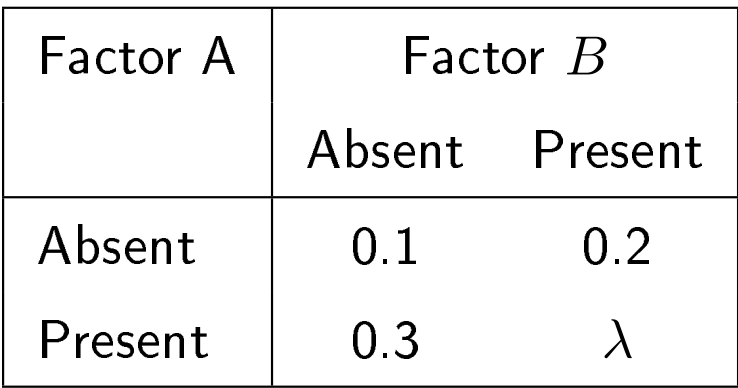

If  $\lambda = 0.6$  then the *rate ratio* associated with the presence of factor A is 3 both when factor  $B$  is absent or present; and the rate ratio associated with the presence of factor  $B$  is 2 both when factor  $A$  is absent or present.

However, the *rate difference* associated with the presence of factor  $A$ is 0.2 when factor  $B$  is absent and 0.4 if it is present and the *rate* difference associated with the presence of factor  $B$  is 0.1 when factor A is absent and 0.3 if it is present

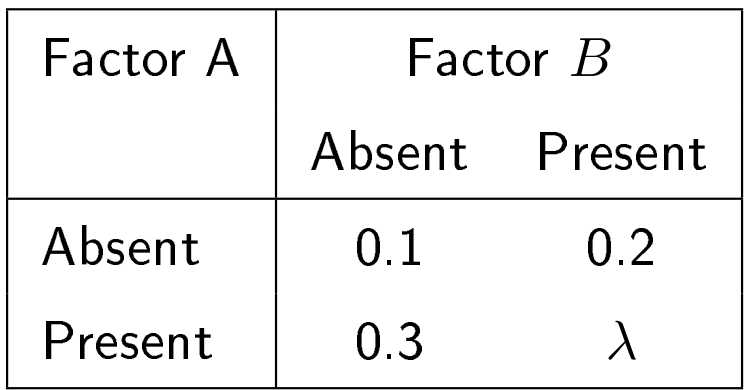

If  $\lambda = 0.4$  then the *rate difference* associated with the presence of factor A is 0.2 both when factor B is absent or present; the rate difference associated with the presence of factor  $B$  is 0.1 both when factor  $A$  is absent or present.

However, the *rate ratio* associated with the presence of factor  $A$  is 3 when factor  $B$  is absent and 2 if it is present and the rate ratio associated with the presence of factor  $B$  is 2 when factor  $A$  is absent and 1.33 if it is present

## Interaction is scale dependent

On which scale should we study interaction?

Items to consider:

- $\bullet$ Interpretation: absolute vs. relative effects
- $\bullet$  $\bullet$  Goodness of fit
- $\bullet$  $\blacktriangleright$  'Biological' interaction

#### Potential interaction between 2 exposures

|                | Alcohol (oz/day, 1 drink $\sim$ 0.3 oz/day). |      |             |      |             |      |        |      |
|----------------|----------------------------------------------|------|-------------|------|-------------|------|--------|------|
| <b>Tobacco</b> | 0                                            |      |             |      |             |      |        |      |
| (cigs/day)     | 0                                            |      | $0.1 - 0.3$ |      | $0.4 - 1.5$ |      | $1.6+$ |      |
| 0(0)           | 10                                           | (38) |             | (27) | 4           | (12) | 5      | (8)  |
| $1(1-19)$      | 11                                           | (26) | 16          | (35) | 18          | (16) | 21     | (20) |
| $2(20-39)$     | 13                                           | (36) | 50          | (60) | 60          | (49) | 125    | (52) |
| $3(40+)$       | 9                                            | (8)  | 16          | (19) | 27          | (14) | 91     | (27) |

Table 24.6. Cases (controls) for oral cancer study.

Table 24.7. Case/control ratios for the oral cancer data.

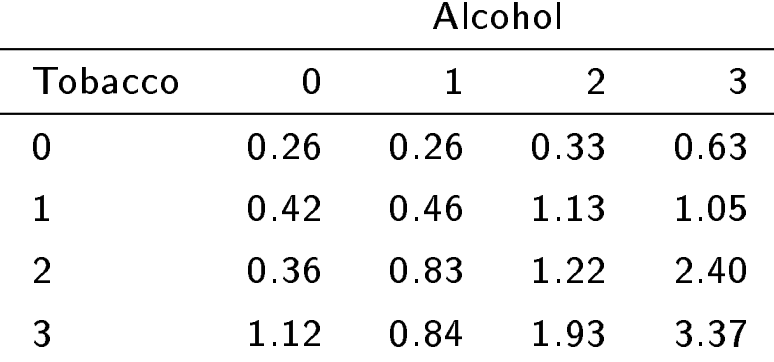

# Is the effect of tobacco the same for all levels of alcohol consumption? SYNERGY?

#### $=$  INTERACTION

Note that CORRELATION is something completely different

## Fig. 24.2. Nesting of models

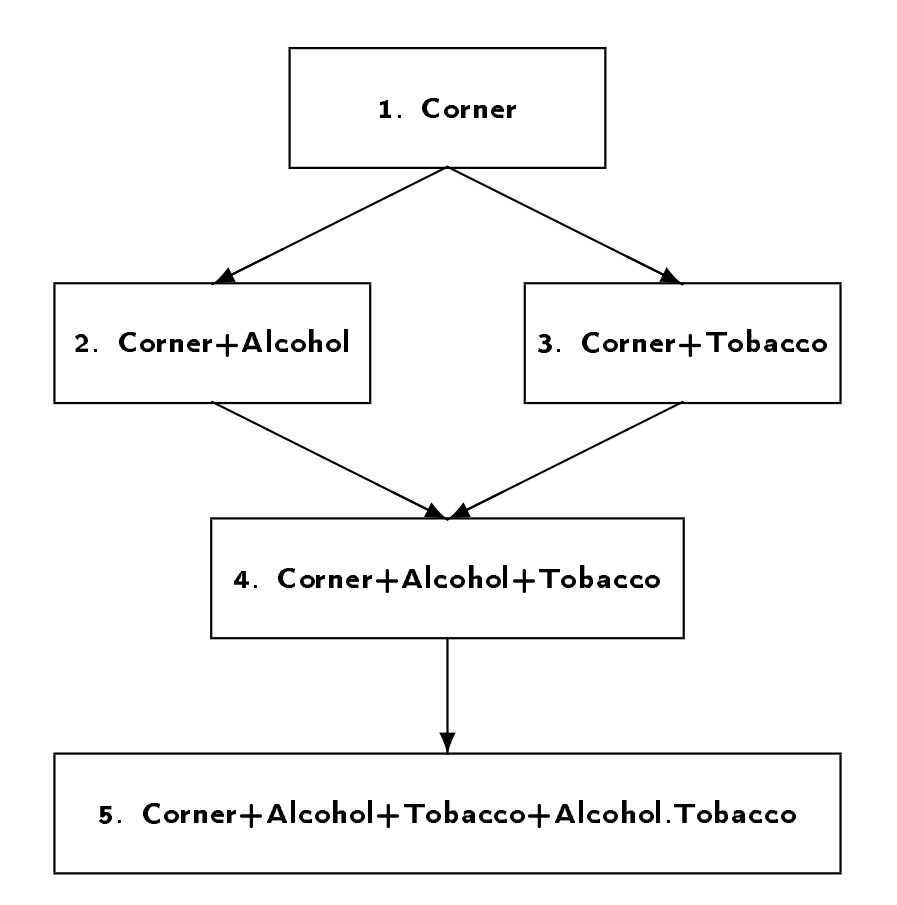

Exercise 24.6, p. 246: Calculate the likelihood ratio test statistics between successive nested models.

#### Exercise 24.6: Log-likelihoods

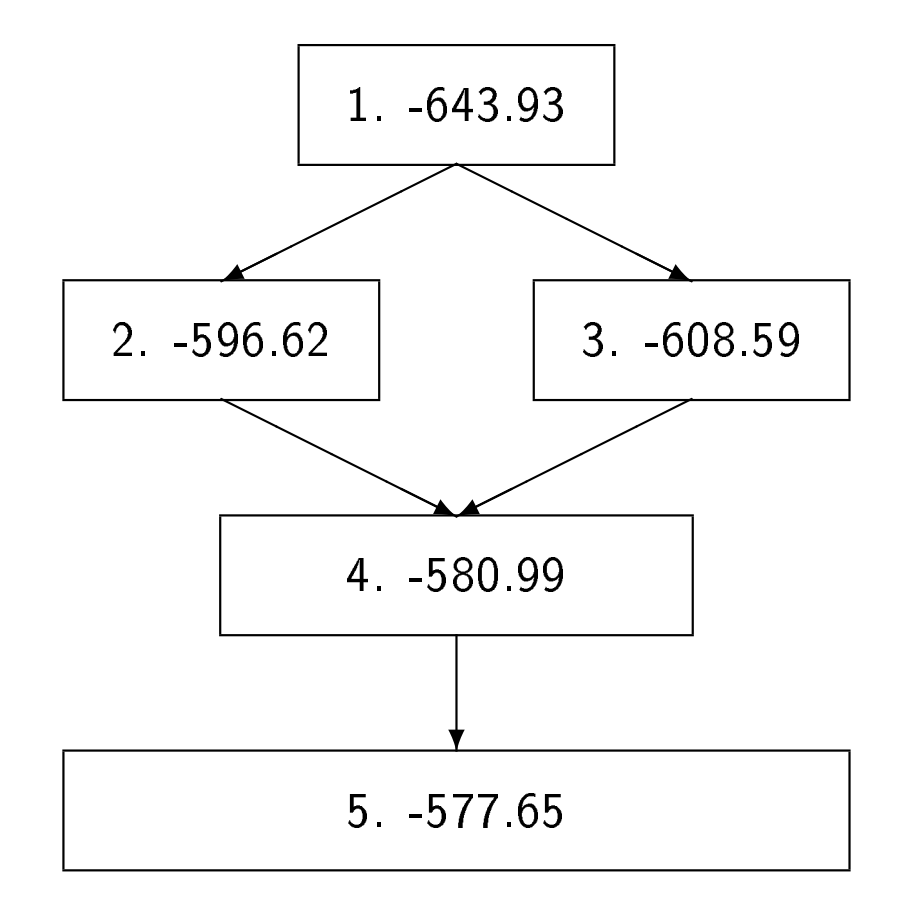

#### Exercise 24.6: solution

Likelihood ratio tests:

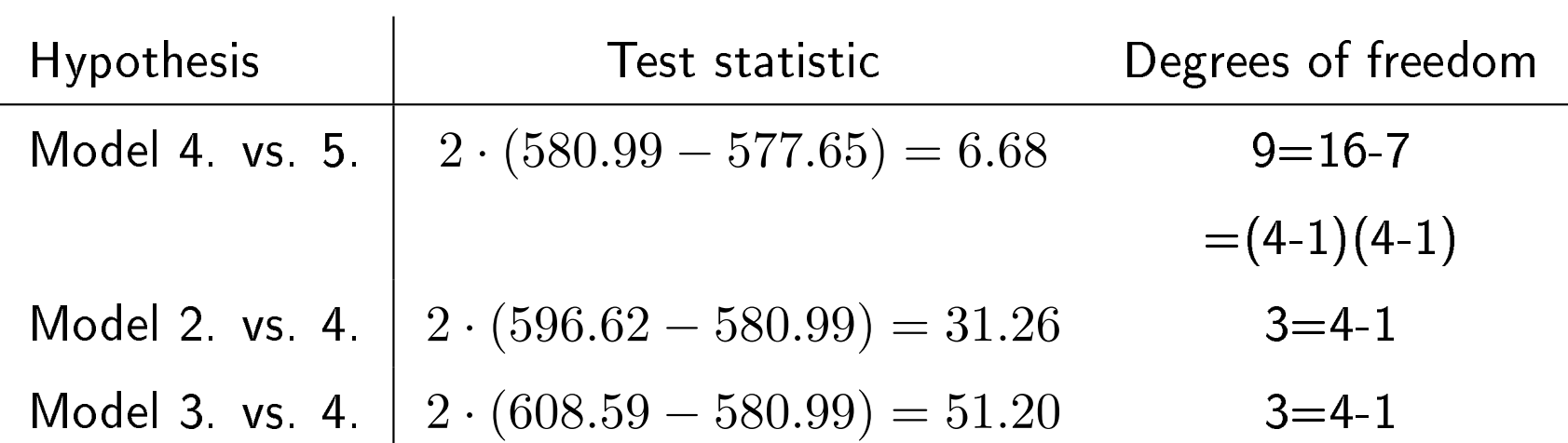

## Quantitative covariates (dose-response models)

Explanatory variables with ordered categories.

Table 25.1. Alcohol and tobacco treated as categorical variables

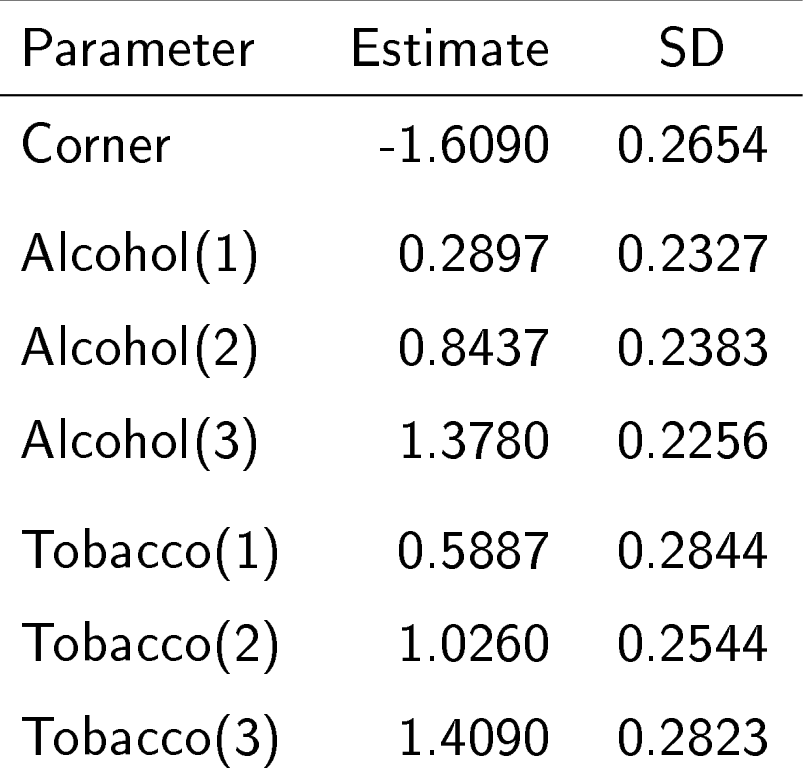

## Alternative: monotone effect of tobacco Fig. 20.1. Log-linear trend

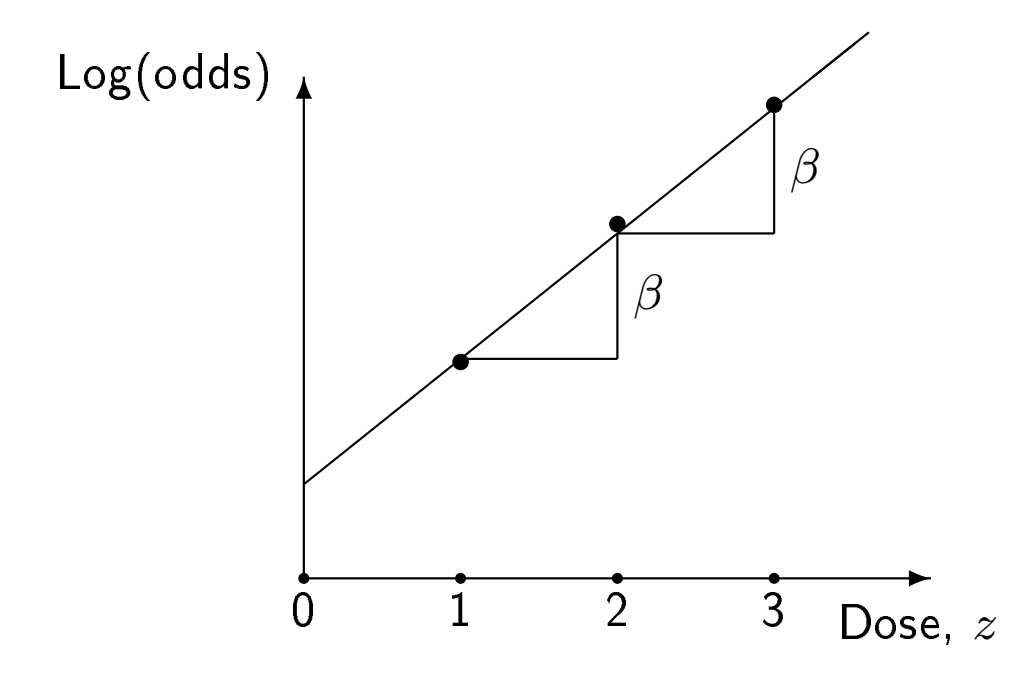

Look at successive differences between effects:

Tobacco(1), Tobacco(2)-Tobacco(1), Tobacco(3)-Tobacco(2)

Exercise 25.1, p. 249: Calculate the values of these new parameters.

Introduce a variable

taking values  $0, 1, 2$  or  $3$  and denote its effect by

[Tobacco]

Model:  $log(Odds) = Corner + Alcohol + [Tobacco]$ 

#### Exercise 25.1: solution

Table 25.1. Alcohol and tobacco treated as categorical variables

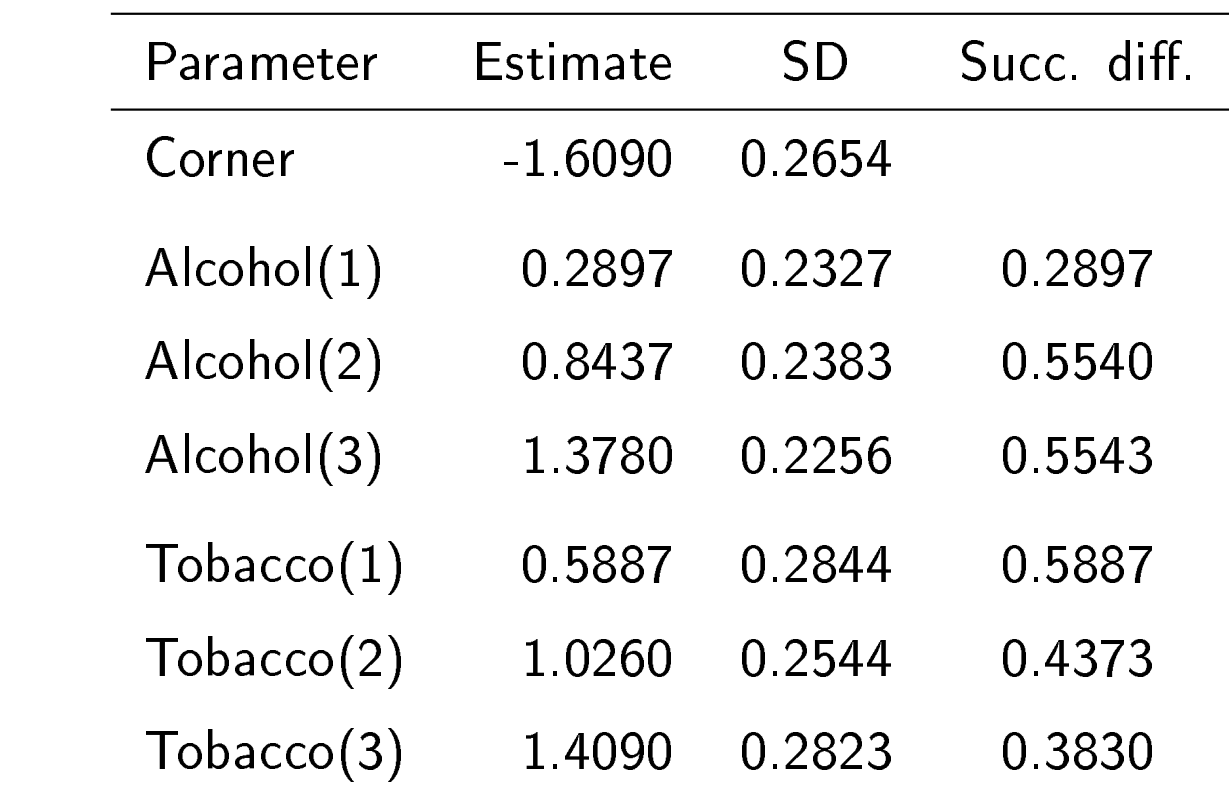

## Model:  $log(Odds) = Corner + Alcohol + [Tobacco]$ Table 25.2. The linear effect of tobacco consumption

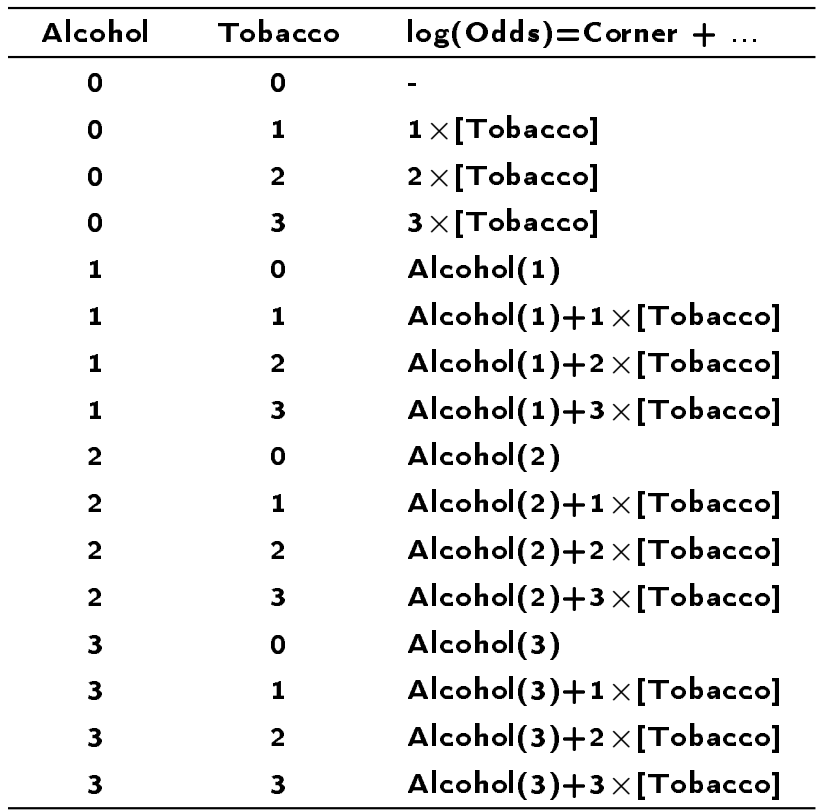

| Parameter  | Estimate  | SD    |
|------------|-----------|-------|
| Corner     | $-1.5250$ | 0.219 |
| Alcohol(1) | 0.3020    | 0.232 |
| Alcohol(2) | 0.8579    | 0.237 |
| Alcohol(3) | 1 3880    | 0.225 |
| [Tobacco]  | 0.4541    | 0.083 |

Table 25.3. Linear effect of tobacco per level

Both in SAS and R, treating a variable as quantitative is the *default*. That is, to treat x as quantitative, you should not declare it as CLASS in SAS, and you should write x instead of  $factor(x)$  in R.

Similarly with alcohol consumption: introduce variable with values=0, 1, 2 or 3 and denote its effect [Alcohol]

Table 25.4. Linear effects of alcohol and tobacco per level

| Parameter | Estimate  | SD     |
|-----------|-----------|--------|
| Corner    | $-1.6290$ | 0.1860 |
| [Alcohol] | 0.4901    | 0.0676 |
| [Tobacco] | 0.4517    | 0.0833 |

Exercise 25.3, p. 251: Estimate the log(odds ratio) between (Alc 3, Tob 3) and (Alc 0, Tob 0) based on the models in Tables 25.1 and 25.4 (i.e., either treating both as categorical or treating both as quantitative).

#### Exercise 25.3: solution

 $Tobacco(3) + Alcohol(3) = 2.7870$ 

 $3 \times$  [Tobacco] +  $3 \times$  [Alcohol] = 2.8254

#### Alternative ways of scoring

Tobacco: cigarettes/day (0 : 0, 1-19 : 10, 20-39 : 30, 40+ : 50) Alcohol: ounces/day (0.0 : 0, 0.1-0.3 : 0.2, 0.4-1.5 : 1.0, 1.6+ : 2.0)

Table 25.5. Alcohol in ounces/day and tobacco in cigarettes/day

| Parameter | Estimate  | SD     |
|-----------|-----------|--------|
| Corner    | $-1.2657$ | 0.1539 |
| [Alcohol] | 0.6484    | 0.0881 |
| [Tobacco] | 0.0253    | 0.0046 |

## Test for linearity

```
1. Compare the "nested" models:
           log(Odds) = Corner + Alcohol + Tobaccoand
          log(Odds) = Corner + Alcohol + [Tobacco],here: LR test=0.38, 2. d.f.,
```
2. Eliminate  $[Tobsq]$   $(=0, 1, 4, 9)$  from  $log(Odds) =$  Corner + Alcohol + [Tobacco] + [Tobsq], here LR test=0.02, 1 d.f.

#### Trend test

Always 1. d.f.!

```
Eliminate [Tobacco] from the model:
            log(Odds) = Corner + Alcohol + [Tobacco],here LR test=30.88 (Wald test: similar).
```
## Using individual levels of the quantitative covariate

Why not use individual levels, that is, a truly quantitative covariate and no categorization at all?

Pros and cons

- $\bullet$  $\bullet$  Information is lost by categorization
- $\bullet$ Categories may be more robust (e.g., smoking)
- $\bullet$  $\blacktriangleright$  Few outliers may have large influence ("Casanova effect"!)
- $\bullet$  $\blacktriangleright$  Model with a linear effect is no longer "nested" in categorical model  $\Rightarrow$  alternative alternatives are needed when testing linearity

## Indicator (`dummy') variables

The way in which the categorical covariates are entered into the regression model.

Table 25.8. Indicator variables for the four alcohol levels - include  $A_1, A_2, A_3$ :

|  |  | $A_0$ $A_1$ $A_2$ $A_3$ Level log(Odds) = Corner + |
|--|--|----------------------------------------------------|
|  |  |                                                    |
|  |  | $0 \t 1 \t 0 \t 0 \t 1 \t Albchol(1)$              |
|  |  | $0 \t 0 \t 1 \t 0 \t 2 \t  Alcohol(2)$             |
|  |  | $0 \t 1 \t 3 \t Alcohol(3)$                        |

The use of indicator variables enables the programmer to choose his/her preferred reference level by excluding the corresponding indicator (here: level 0).

#### Treating the zero level differently

Fig. 25.1. Separating zero exposure from the dose-response.

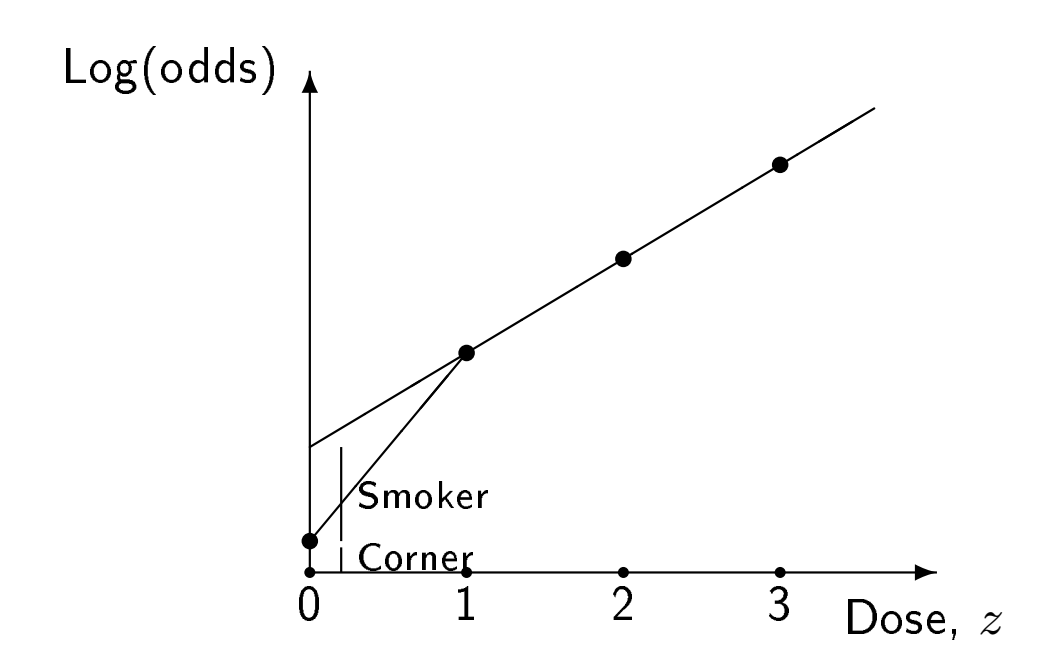

Corresponds to adding a new variable [Smoker]

| <b>Tobacco</b> |   | Smoker $log(Odds) = Corner + \cdots$ |
|----------------|---|--------------------------------------|
|                |   |                                      |
|                | 1 | $[Smoker] + 1 \times [Tobacco]$      |
|                |   | $[Smoker] + 2 \times [Tobacco]$      |
|                |   | $[Smoker] + 3 \times [Tobacco]$      |

'Table 25.11.' Separating zero exposure from the dose-response

## Truly quantitative covariates,  $x$

In a model like

```
log(Rate)=Corner + Exposure + [x]
```
the effect of x is assumed to be linear, i.e.  $[x]$  expresses the change in  $log(Rate)$  per 1 unit change of  $x$ .

To test for linearity, one may add [xsq] to the model where  $\mathsf{xsq}\!=x^2.$ 

An alternative alternative is a *linear spline*.

#### Linear splines

An alternative to a straight line could be a broken line.

Introduce break points for  $x$ , e.g.,  $a_1, a_2, a_3$  and add the three linear splines

$$
I_1 \times [x - a_1], I_2 \times [x - a_2], I_3 \times [x - a_3]
$$

to  $[x]$ :

Here,  $I_1 =$  indicator for  $x \ge a_1$  $I_2$  = indicator for  $x \ge a_2$  $I_3$  = indicator for  $x \ge a_3$ 

The parameter for the spline  $I_1 \times [x - a_1]$  gives the *change in slope* at the break point  $a_1$ . Similarly for  $a_2, a_3$ .

Linear splines are easy to program and parameters are easier to interpret than for quadratic terms (quadratic and cubic splines also exist - but then the nice interpretation is lost).

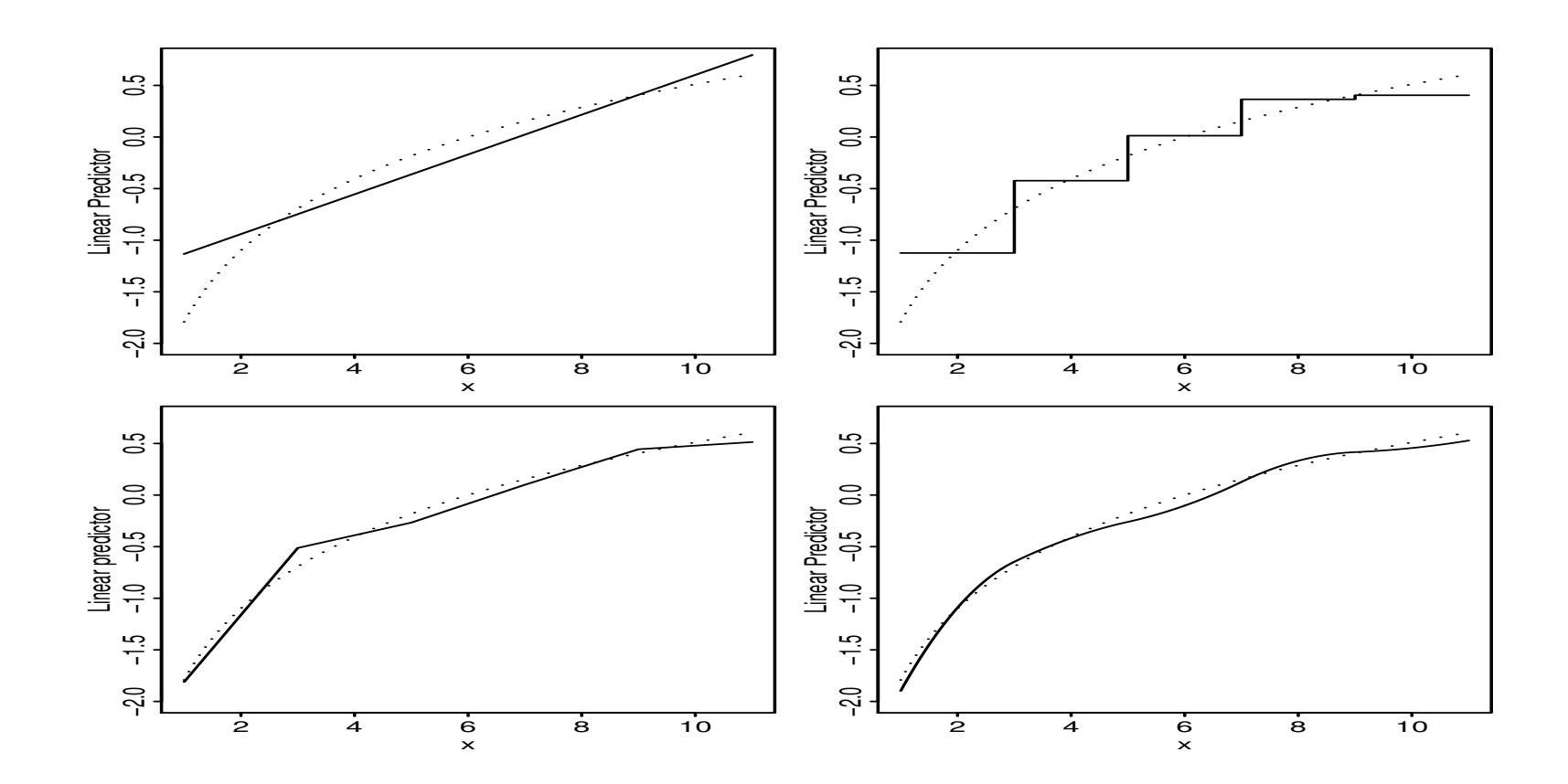

## Code for indicator variables and splines (1)

Indicator variables (Z0, Z1) in SAS may be created in the obvious way from a binary variable Z:

if  $Z=0$  then  $Z0=1$ ; if  $Z=1$  then  $Z0=0$ ; if Z=0 then Z1=0; if Z=1 then Z1=1;

A shorter, but less transparent code uses 'logical expressions':

 $Z0=(Z=0); Z1=(Z=1);$ 

Then include *either* Z0 or Z1 in the model (depending on the preferred reference group).

## Code for indicator variables and splines (2)

The last way of coding makes creation of splines easy.

Suppose X is quantitative and we want a linear spline with break points at A1 and A2:

 $X1=(X-A1)*(X>A1); X2=(X-A2)*(X>A2);$ 

Then include *both* X, X1 *and* X2 in the model to obtain a piecewise linear effect of  $X$ .

The test for linearity corresponds to eliminating both X1 and X2 from the model.

Completely analogously in R:

 $X1 \leftarrow (X - A1) * (X > A1)$  $X2 < - (X-A2) * (X> A2)$ 

# Higher order (`smoothing') splines

Linear splines are easy to compute and they provide parameters with a simple interpretation.

Higher order (`quadratic' or `cubic') splines are often available in regression software. They are smooth and more flexible than linear splines, however, they are purely descriptive and provide estimated dose-response curves, but no interpretable parameters.

Last curve on the figure is a quadratic spline.